## **ԱՀԴ 2015Ա: ԼՐԱՑՈւՄ ՕՁԱՁԵՎ-3**

Տրված n և m բնական թվերի համար ստանալ nxm չափանի մատրիցա, որը ստացվում է օրինակում բերված տեսքով:

## **Մուտքային տվյալներ.**

Մուտքի միակ տողում տրված են n և m բնական թվերը, որոնք չեն գերազանցում 100-ը:

## **Ելքային տվյալներ.**

Ելքում պետք է արտածել խնդրի պատասխանը:

## **Օրինակ.**

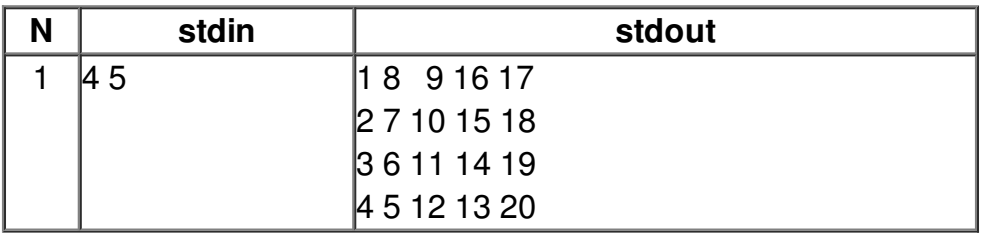